# ttp://www.icybox.de **ICY BOX IB-AC603L-U3**

## USB 3.0 Adaptador para 2,5" SSD/HDD

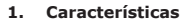

- Suporta 2.5 "SATA SSD / HDD
- USB Host 3.0 Interface 5 Gbit / s  $\bullet$

P **Instrucões** 

**CZ** 

Manuál

- Iluminação azul
- Compativel com Windows e Mac OS
- Plug & Play e Hot Swap  $\bullet$
- 2. Montagem do disco rígido  $\overline{\mathscr{L}_{\mathscr{A}}}$

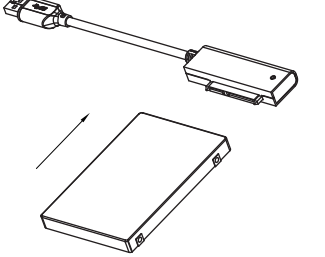

### 3. Emprego

- 3.1 O disco rígido pode ser ligado (ao) ou desligado do computador mesmo quando este estiver em funcionamento
- 3.2 Um disco rígido novo apenas pode ser inicializado, compartimentado e formatado a partir do sistema operativo para ser mostrado pelo sistema.
- 3.3 Se o disco rígido não for imediatamente reconhecido pelo sistema, verifique o

seguinte:

· Se o software do driver está instalado.

· Se o disco rígido foi inicializado, compartimentado e formatado.

## USB 3.0 Adaptér kabel pro 2,5" SSD/HDD

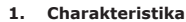

- Podporuje 2.5 "SATA SSD / HDD  $\bullet$
- USB 3.0 Host rozhraní 5 Gbit / s
- Modré osvětlen  $\bullet$
- Podporuje Windows a Mac OS  $\bullet$
- Plug & Play a Hot Swap
- 2. Montáž pevného disku

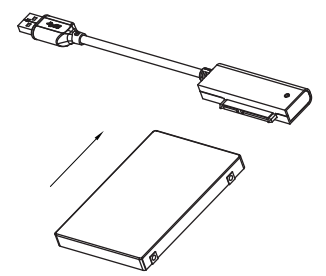

- 3. Aplikace
- 3.1 Externí pevný disk lze připojit a odpojit za provozu počítače.<br>3.2 Nový pevný disk musí být předem naformatovaný (i případně partice) aby byl
- zobrazen v systému.
- 3.3 Nerozezná-li systém jednotku, zkontrolujte: - Zda USB řadič je nainstalová. - Zda SSD / HDD je formátován.

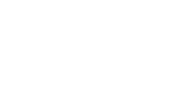

**ICY BOX®** http://www.icybox.de

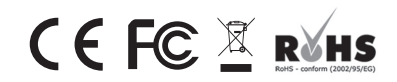

 $\circledR$  Copyright 2014 by RaidSonic Technology GmbH. All Rights Reserved<br>assumes no responsibility for any errors contained in this manual is believed to be accurate and reliable. RaidSonic Technology GmbH<br>assumes no respo

EMT25015RA

http://www.icybox.de

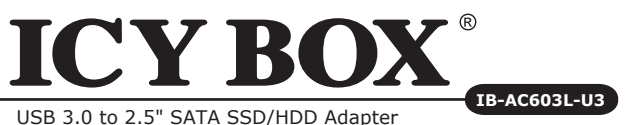

ICY BOX - User's Manual IB-AC603L-U3 USB 3.0 to 2.5" SATA SSD/HDD Adapter Cable

ICY BOX - Handbuch IB-AC603L-U3 USB 3.0 zu 2,5" SATA SSD/ Festplatte Adapter Kabel

ICY BOX - Manuel IB-AC603L-U3 Adaptateur USB 3.0 à 2,5" SATA SSD/HDD

ICY BOX - Manual IB-AC603L-U3 Adaptador de USB 3.0 a 2.5" SATA SSD/HDD

ICY BOX - Manuale IB-AC603L-U3 Adattatore USB 3.0 a 2.5" SATA SSD/HDD

ICY BOX - Podręcznik obsługi IB-AC603L-U3 Adapter USB 3.0 do 2,5" SATA SSD/HDD

ICY BOX - Εγχειρίδιο IB-AC603L-U3 Προσαρμογέας USB 3.0 σε 2.5 "SATA SSD/HDD

ICY BOX - Руководство IB-AC603L-U3 USB 3.0 Адаптер для 2.5 "SATA SSD/HDD

ICY BOX - Instruções IB-AC603L-U3 USB 3.0 Adaptador para 2,5" SSD/HDD

ICY BOX - Manuál IB-AC603L-U3 USB 3.0 Adaptér kabel pro 2,5" SSD/HDD

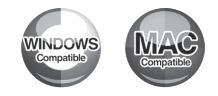

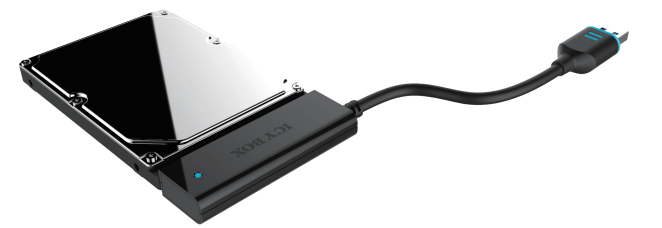

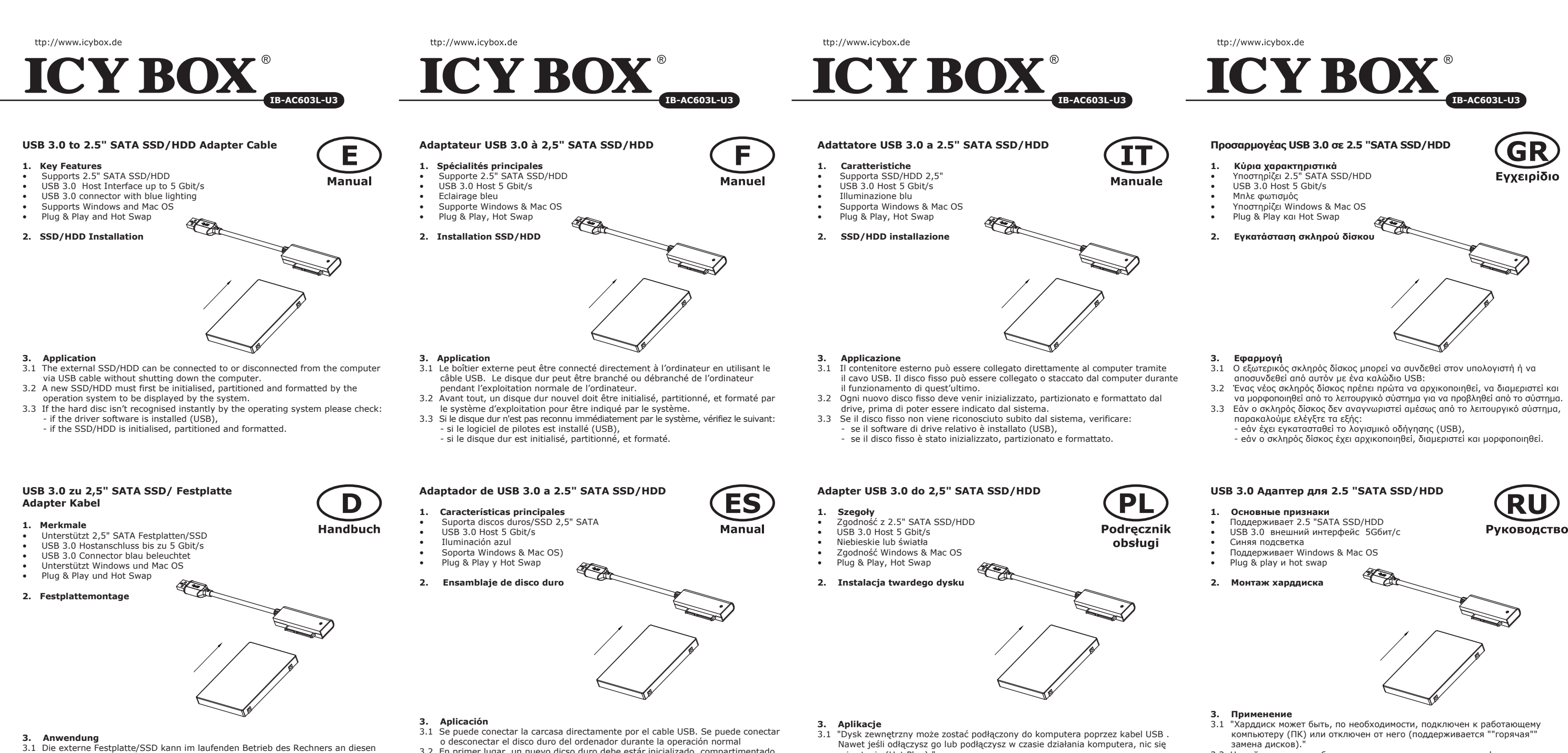

- via USB Kabel angeschlossen oder von diesem getrennt werden. 3.2 Eine neue Festplatte/SSD muss vom Betriebssystem erst initialisiert, partitioniert und formatiert werden, um vom System angezeigt zu werden.
- 3.3 Wenn die Festplatte nicht sofort vom System erkannt wird bitte prüfen: - ob die Treibersoftware installiert ist (USB),
	- ob die Festplatte initialisiert, partitioniert und formatiert ist.
- 3.2 En primer lugar, un nuevo dicso duro debe estár inicializado, compartimentado y formateado por el sistema operativo para estar indicado por el sistema.
- 3.3 Repita la coneción y compruebe en caso de que el disco duro no sea reconocido de inmediato por el sistema e examine lo siguiente:
	- si el programa de control está instalado (USB),
	- si el disco duro está inicializado, compartimentado y formateado.
- nie stanie (Hot Plug)."
- 3.2 Nowy dysk twardy musi najpierw byc przez system z formatowany i initializowany zostac.
- 3.3 Jeżeli napęd nie zostanie rozpoznany przez komputer, proszę sprawdzić: - czy są zainstalowane sterowniki dla USB,
	- upewnij się, że dysk jest initializowany, z formatowany i partyciowany.

- 
- 
- 
- 

- 
- 
- 

3.2 Новый харддиск необходимо сначала инициализировать, форматировать и потом разбить по необходимости на части (партиции), чтобы он был без проблем найден операционной системой.

- 3.3 Если харддиск не будет сразу узнан операционной системой, то проверьте: - yстановлен ли нужный драйвер (USB),
	- был ли харддиск инициализирован, форматирован и партиционирован (разбит на части)